# CS 471 Operating Systems

# Yue Cheng

George Mason University Spring 2019

# Review: Threads

# Threads

#### o **Processes** vs. **threads**

- Parent and child processes do not share address space
- Inter-process communication w/ message passing or shared memory
- Threads created by one process share address space, open files, global variables, etc.
- Much cheaper and more flexible inter-thread communication and cooperation

### A Simple Example Using Pthread

```
#include <stdio.h>
\mathbf{1}#include <assert.h>
\overline{2}3
    #include <pthread.h>
\overline{4}void *mythread(void *arg) {
5
         printf("%s\n", (char *) arg);
6
         return NULL;
7
8
     \mathcal{F}9
10
    int
    main(int argc, char *argv[]) {
11
         pthread_t p1, p2;
12int rc;
13
         printf("main: begin\n14
         rc = phread\_create(\&p1, NULL, mythread, "A"); assert (rc == 0);15
         rc = phread\_create(\&p2, NULL, mythread, "B"); assert (rc == 0);16
         // join waits for the threads to finish
17
         rc = phread\_join(p1, NULL); assert(rc == 0);18
         rc = phread\_join(p2, NULL); assert(rc == 0);19
         printf("main: end\n",');
20
         return 0;
21
     ł
22
```
#### main

Thread 1 Thread2

starts running prints "main: begin" creates Thread 1 creates Thread 2 waits for T1

#### main Thread 1 Thread 2 starts running prints "main: begin" creates Thread 1 creates Thread 2 waits for T1

runs prints "A" returns

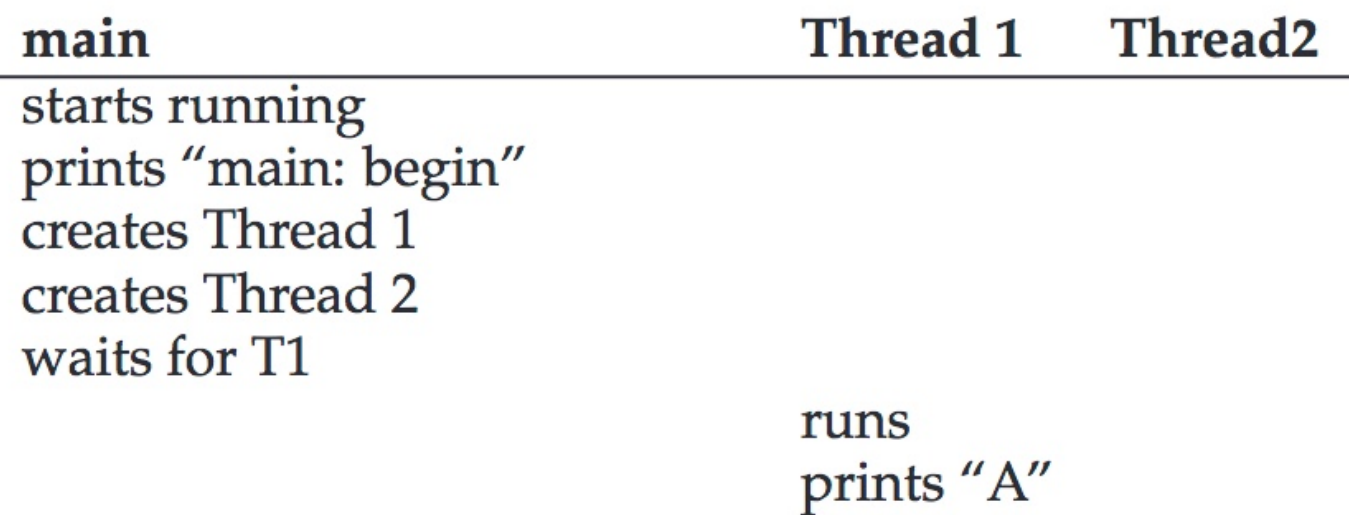

waits for T2

returns

 $\overline{\phantom{0}}$ 

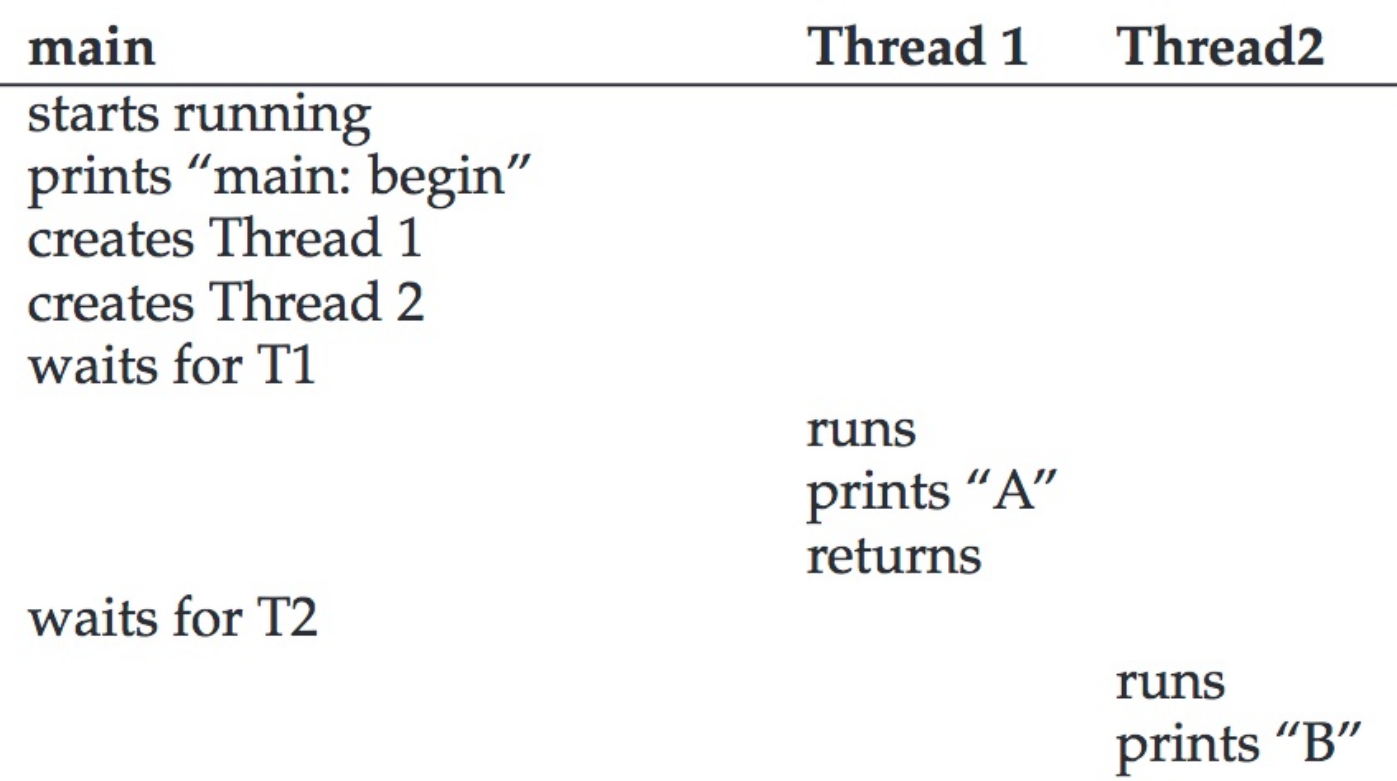

returns

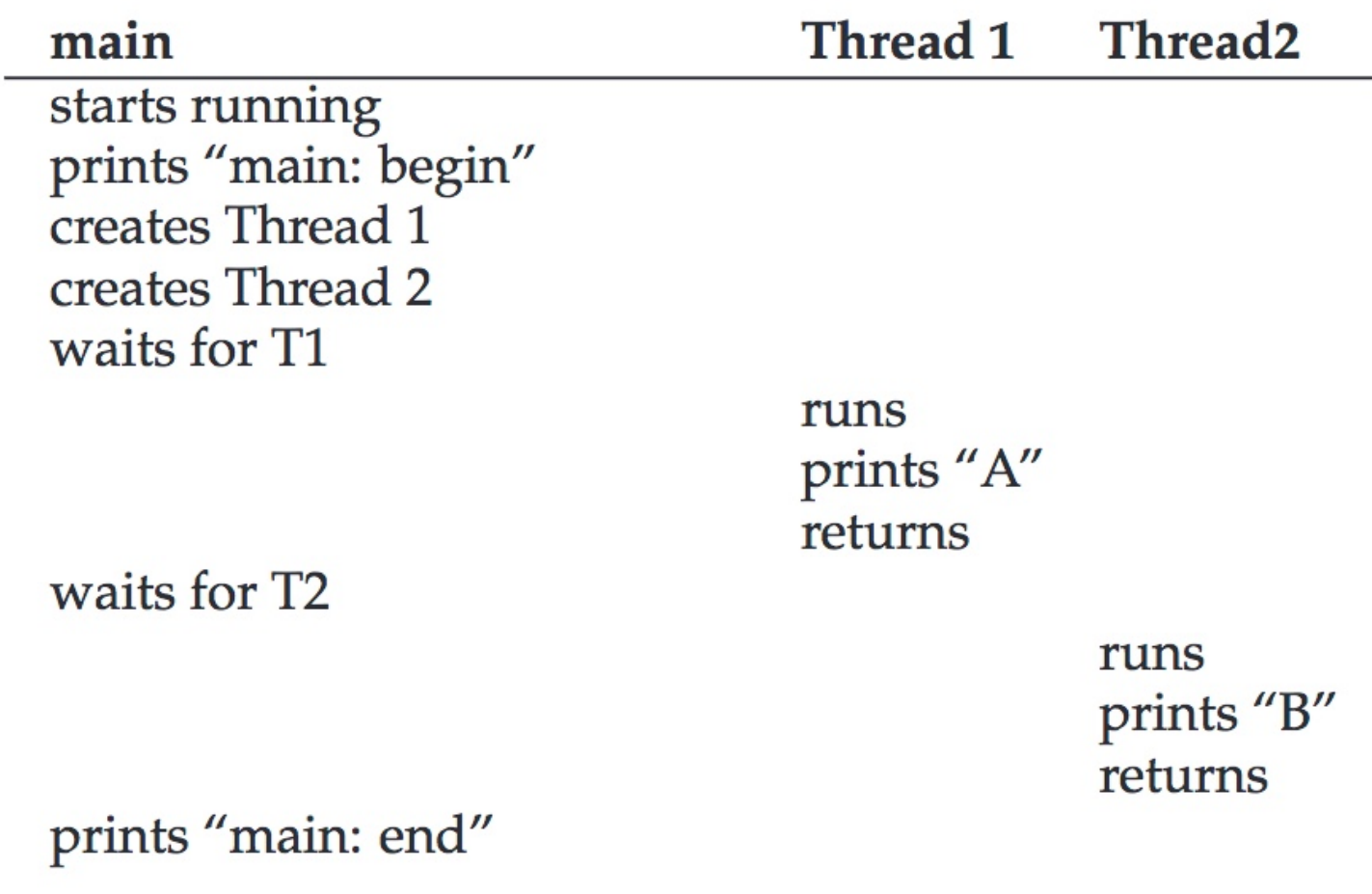

#### main

Thread<sub>2</sub> Thread 1

starts running prints "main: begin" creates Thread 1

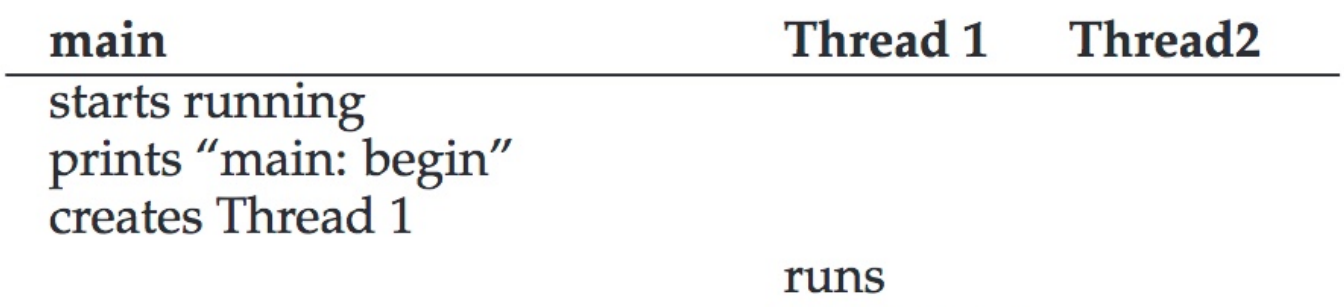

prints "A" returns

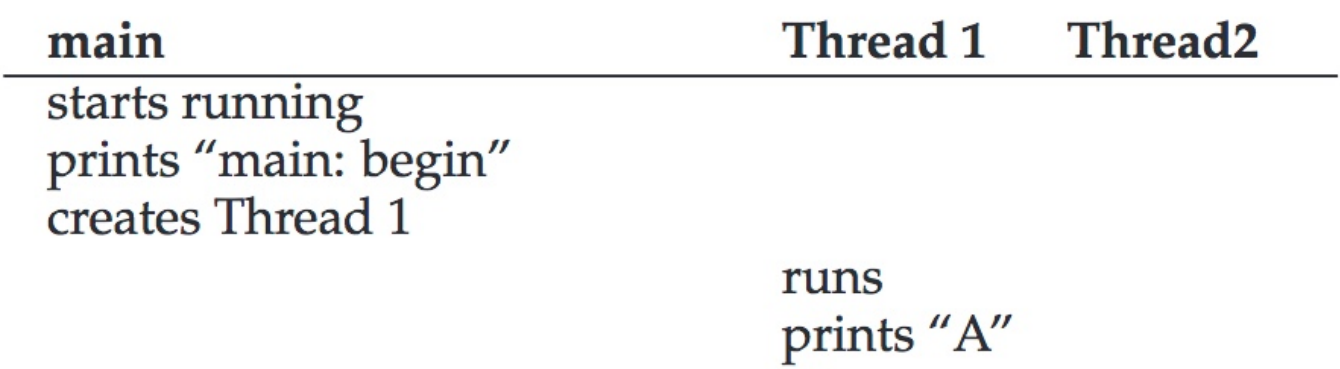

creates Thread 2

returns

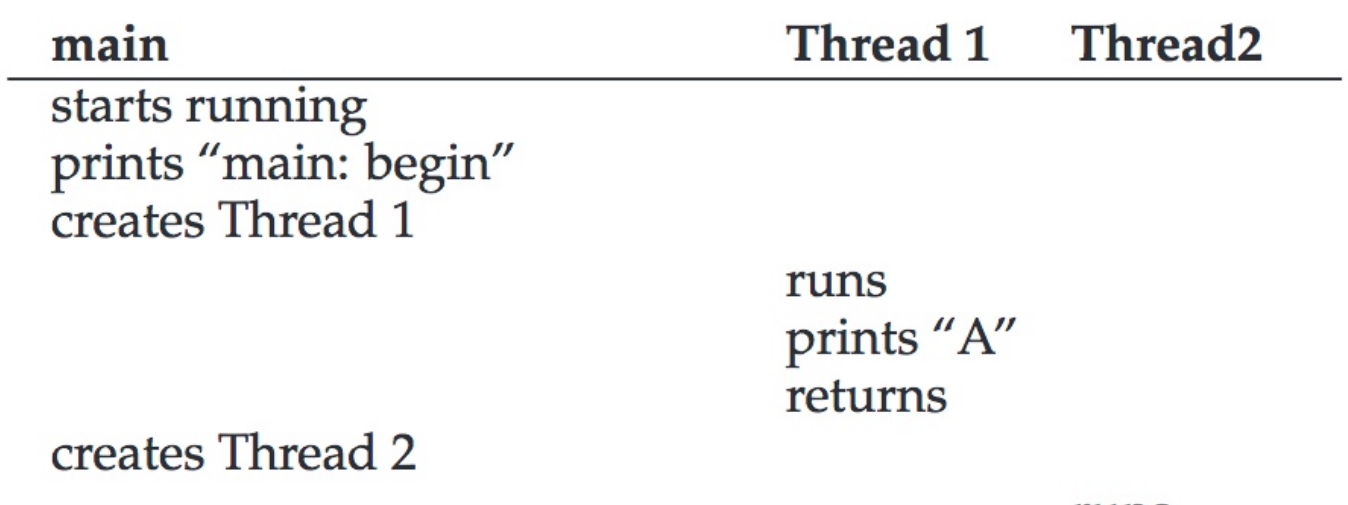

runs prints "B" returns

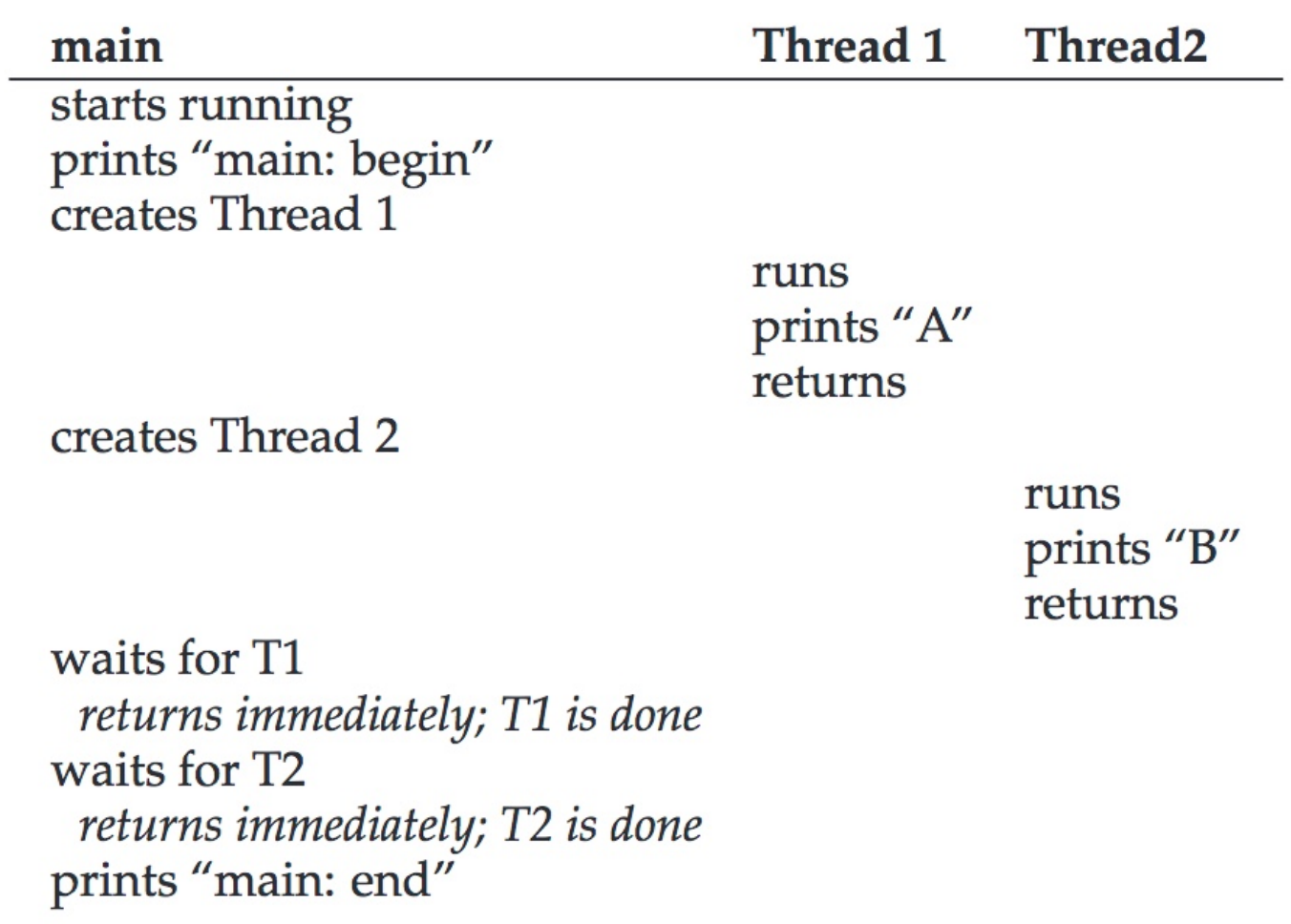

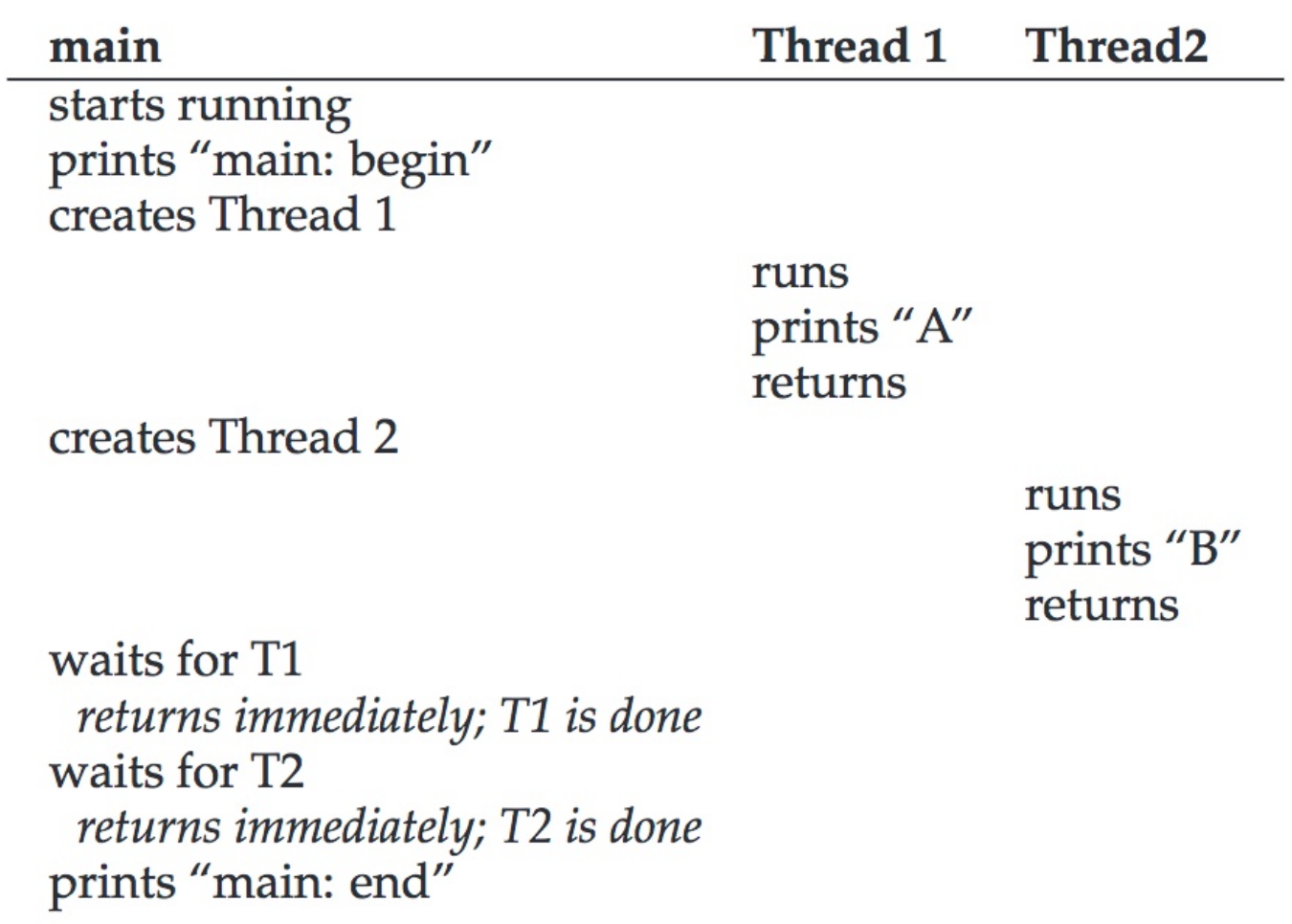

What would a  $3<sup>rd</sup>$  thread trace look like?

# **Synchronization**

- o Race Conditions
- o The Critical Section Problem
- o Synchronization Hardware
- o Semaphores

```
#include <stdio.h>
 \mathbf{1}#include "common.h"
 \overline{2}3
     static volatile int counter = 0;
                                                       Threaded Counting Example
 4
 5
 6
     \prime\prime\overline{7}// mythread()8
     \prime\prime\overline{9}// Simply adds 1 to counter repeatedly, in a loop
     // No, this is not how you would add 10,000,000 to
10
     // a counter, but it shows the problem nicely.
11
12\frac{1}{2}void *mythread(void *arg)
13
14
     \left\{ \right.15
          printf("%s: begin\n", (char *) arg);
16
          int i;
17
          for (i = 0; i < 1e7; i++) {
              counter = counter + 1;
18
19
          <sup>}</sup>
20
          print(f("s: done\n', (char*) arg);21
          return NULL;
22
     \mathbf{F}23
24
     \frac{1}{2}git clone https://github.com/remzi-arpacidusseau/ostep-code.git25
    // main()
26
     \frac{1}{2}27
     // Just launches two threads (pthread_create)
28
     // and then waits for them (pthread_join)
29
     \prime\prime30
     int main(int argc, char *argv[])
31
     \left\{ \right.32
          pthread_t p1, p2;
33
          print('main: begin (counter = %d) \n', counter = 0.12 (counter);
          Pthread_create(&p1, NULL, mythread, "A");
34
35
          Pthread_create(&p2, NULL, mythread, "B");
36
          // join waits for the threads to finish
37
38
          Pthread_join(p1, NULL);
39
          Pthread_join(p2, NULL);
          print(f("main: done with both (counter = %d)\n', counter);40
                                                                                                                           17
          return 0;
41
```
42

ł.

# Back-to-Back Runs

Run 1… main: begin (counter = 0) A: begin B: begin A: done B: done main: done with both (counter  $= 10706438$ )

Run 2...<br>main: begin (counter =  $0$ ) A: begin B: begin A: done B: done main: done with both (counter  $= 11852529$ )

# What Exactly Happened??

# What Exactly Happened??

% otool -t -v thread\_rc [Mac OS X] % objdump -d thread\_rc [Linux]

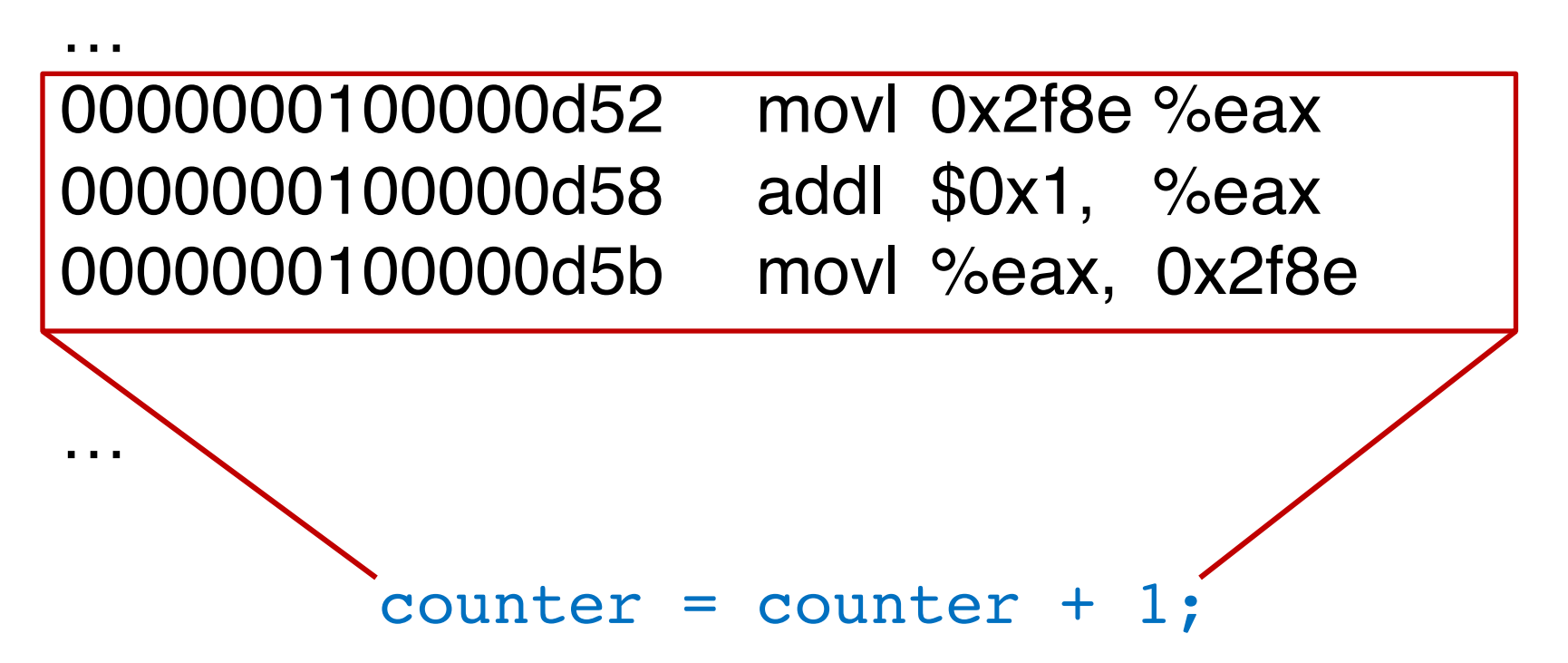

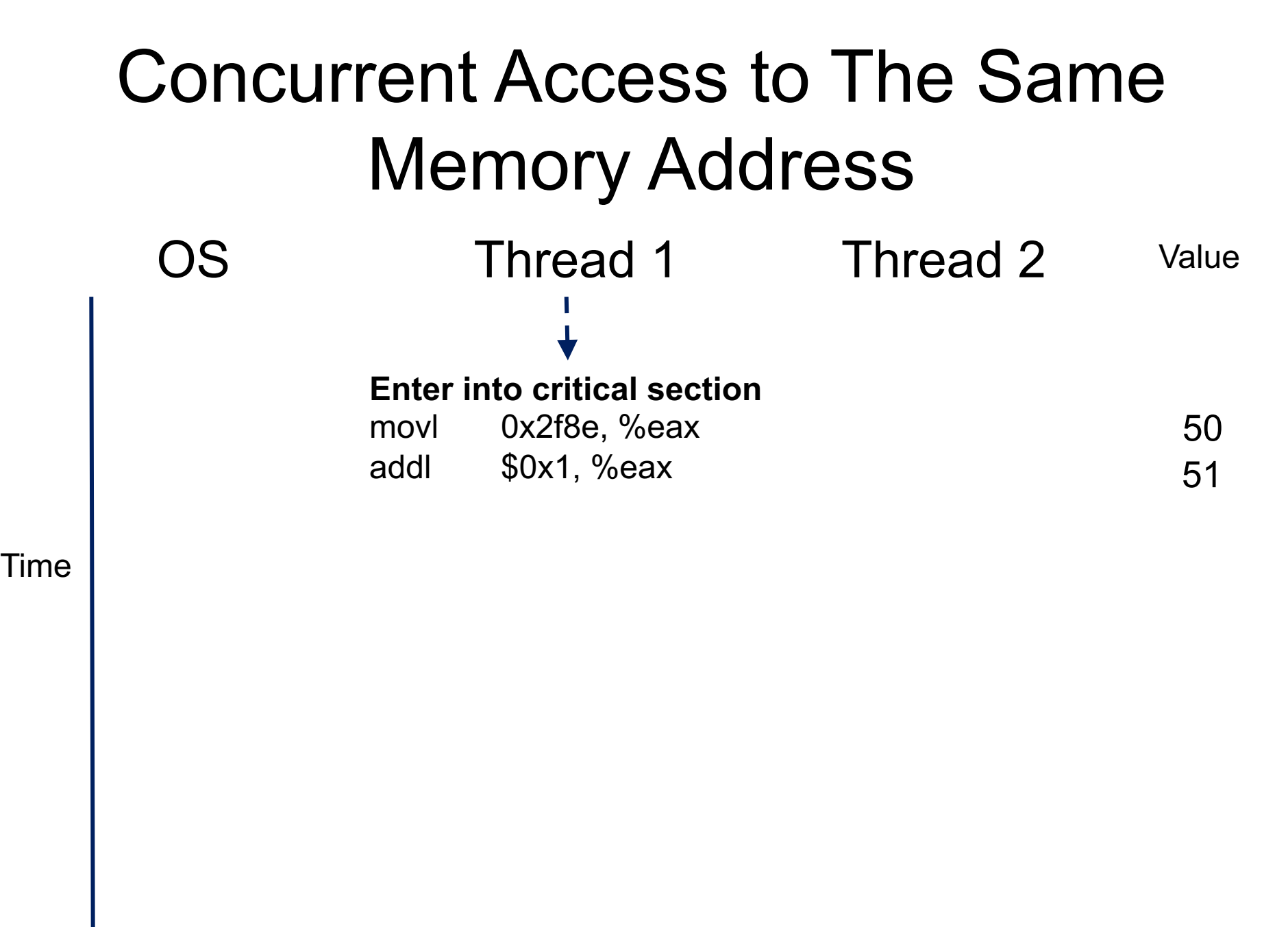

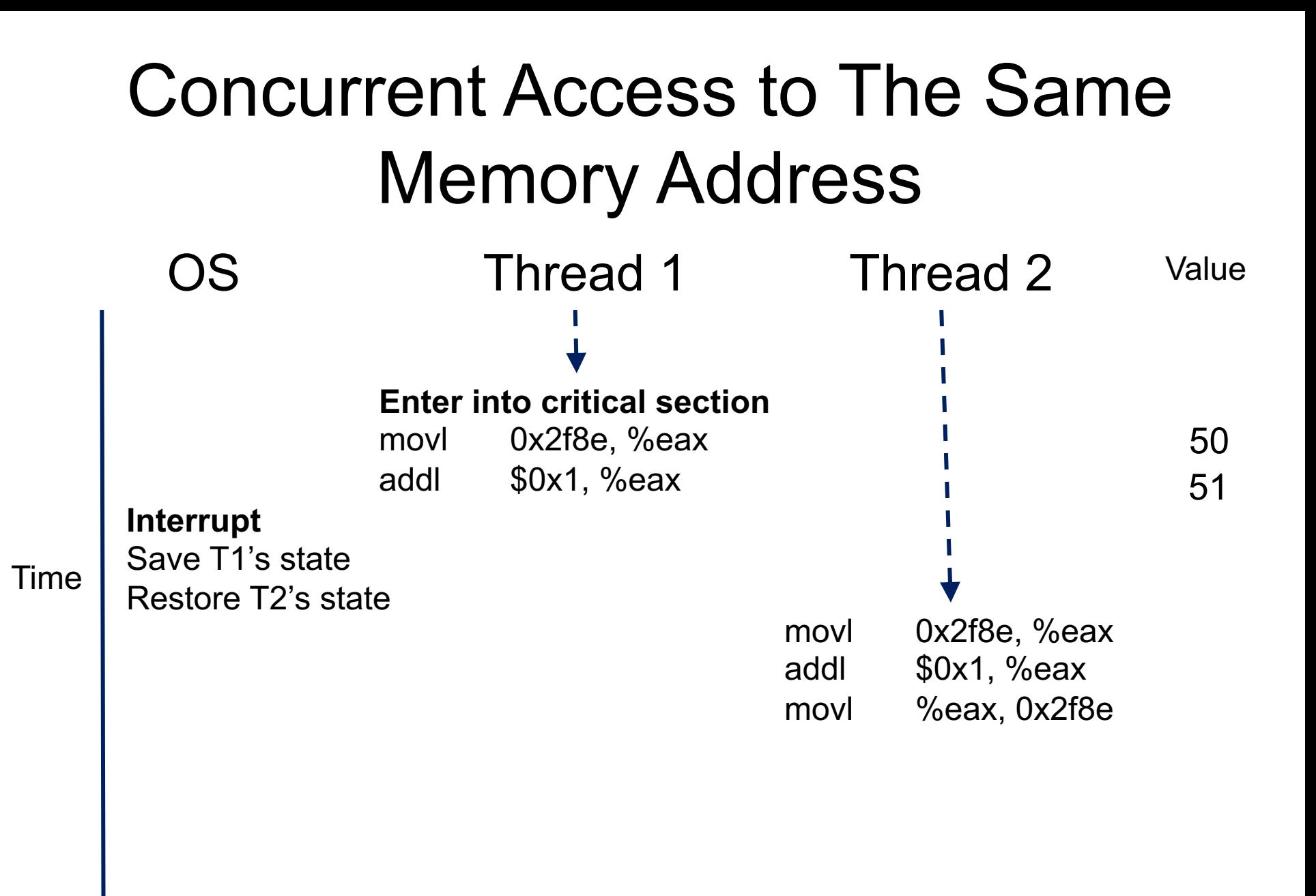

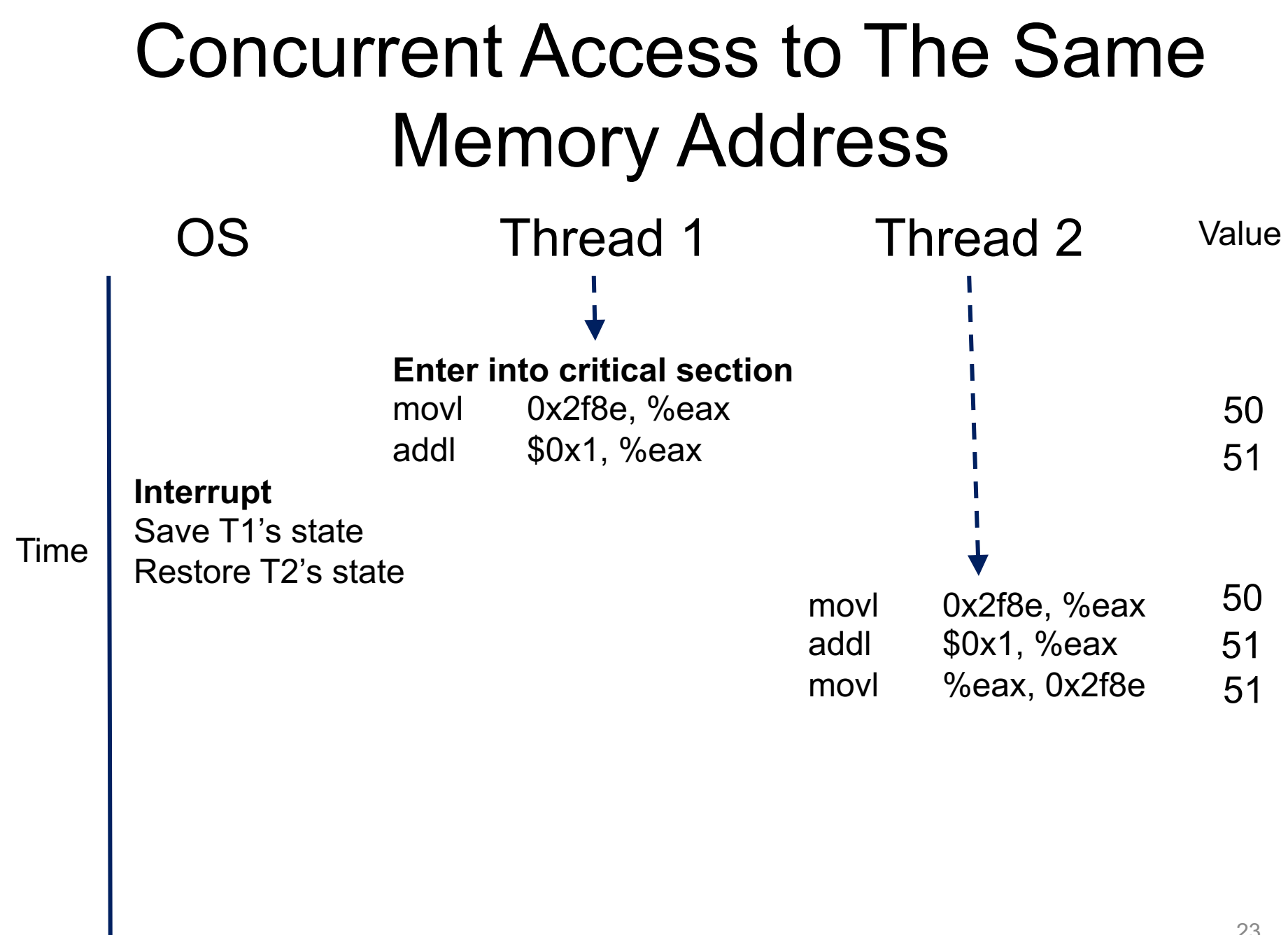

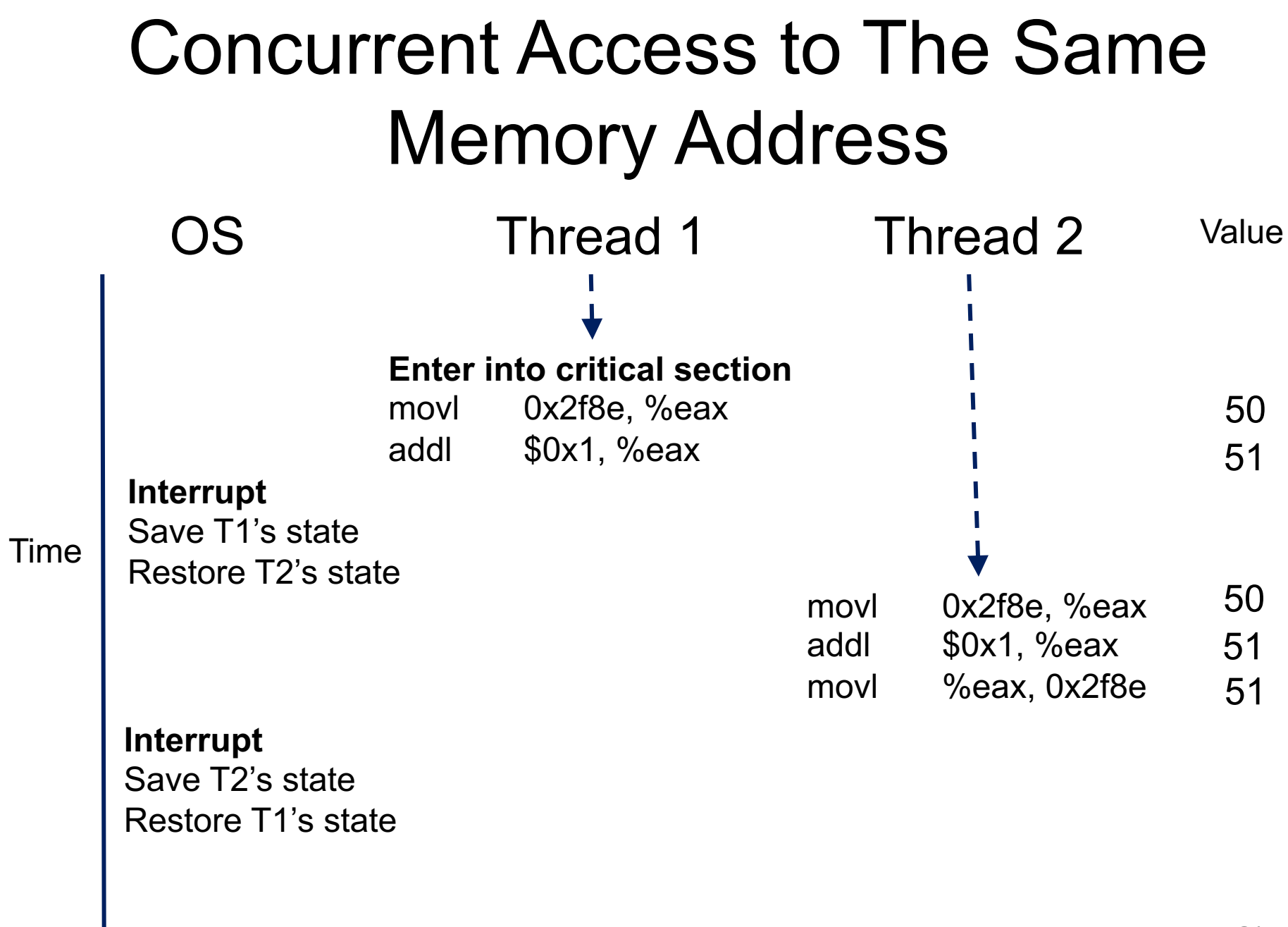

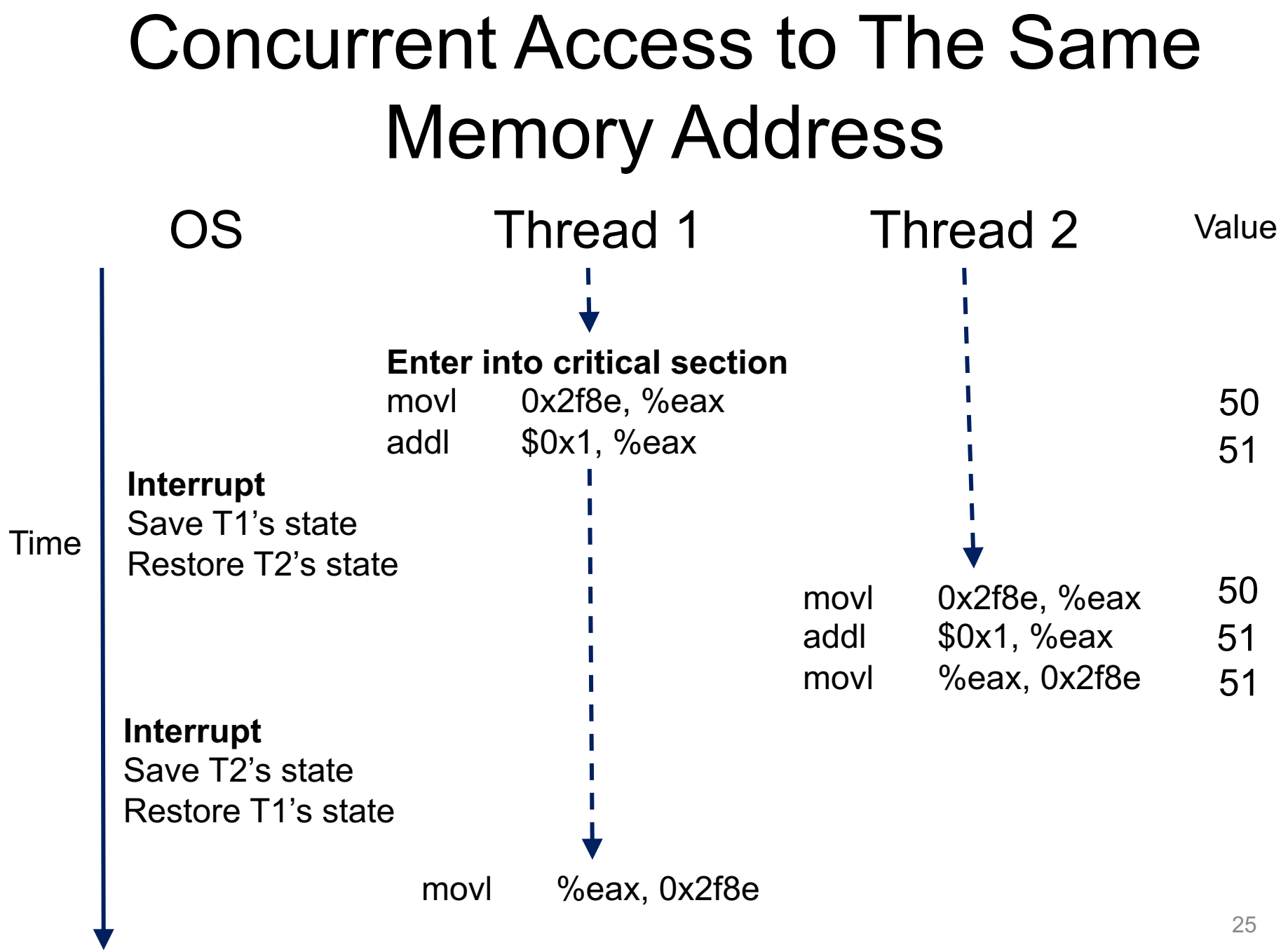

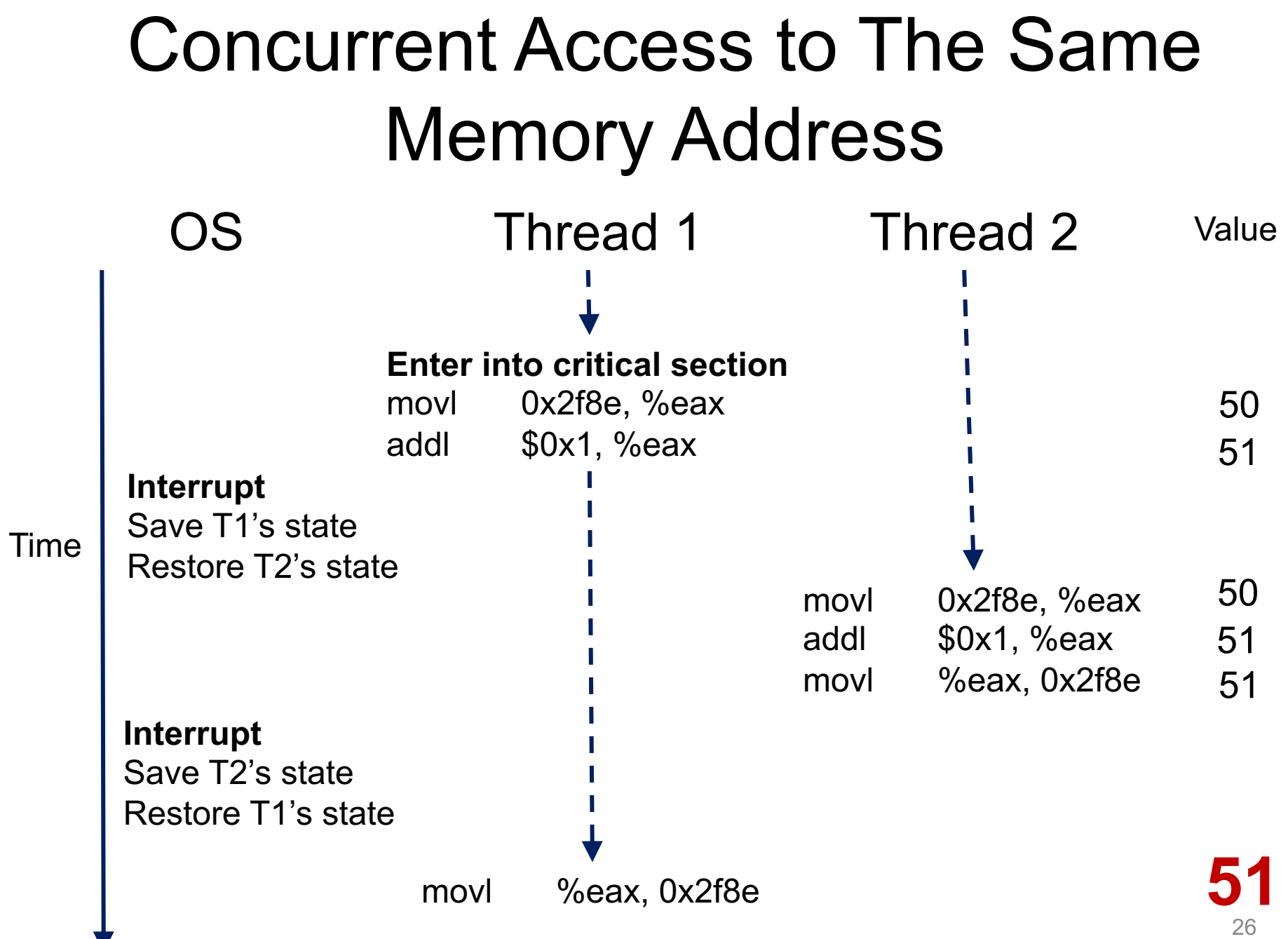

V

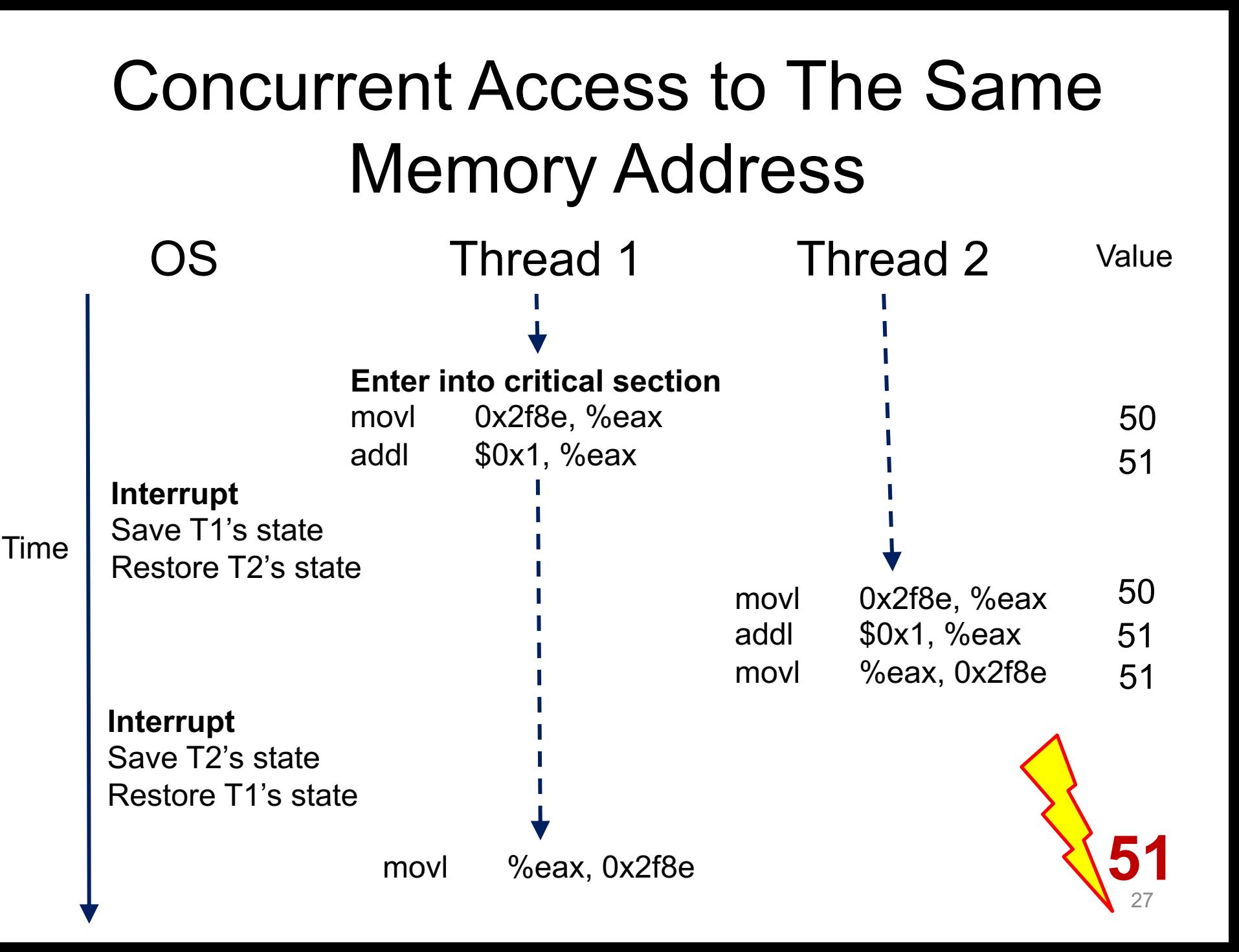

# Race Conditions

- o Observe: In a **time-shared** system, **the exact instruction execution order** cannot be predicted
	- Deterministic vs. **Non-deterministic**
- o Any possible orders can happen, which result in different output across runs

# Race Conditions

- o Situations like this, where multiple processes are writing or reading some shared data and the final result depends on who runs precisely when, are called **race conditions**
	- A serious problem for any concurrent system using shared variables
- o Programmers must make sure that some **highlevel** code sections are executed **atomically**
	- Atomic operation: It completes in its entirety without worrying about interruption by any other potentially conflict-causing process

# The Critical-Section Problem

- o *N* processes/threads all competing to access the shared data
- o Each process/thread has a code segment, called critical section (critical region), in which the shared data is accessed
- $\circ$  Problem ensure that when one process is executing in its critical section, no other process is allowed to execute in that critical section
- $\circ$  The execution of the critical sections by the processes must be mutually exclusive in time

# Mutual Exclusion

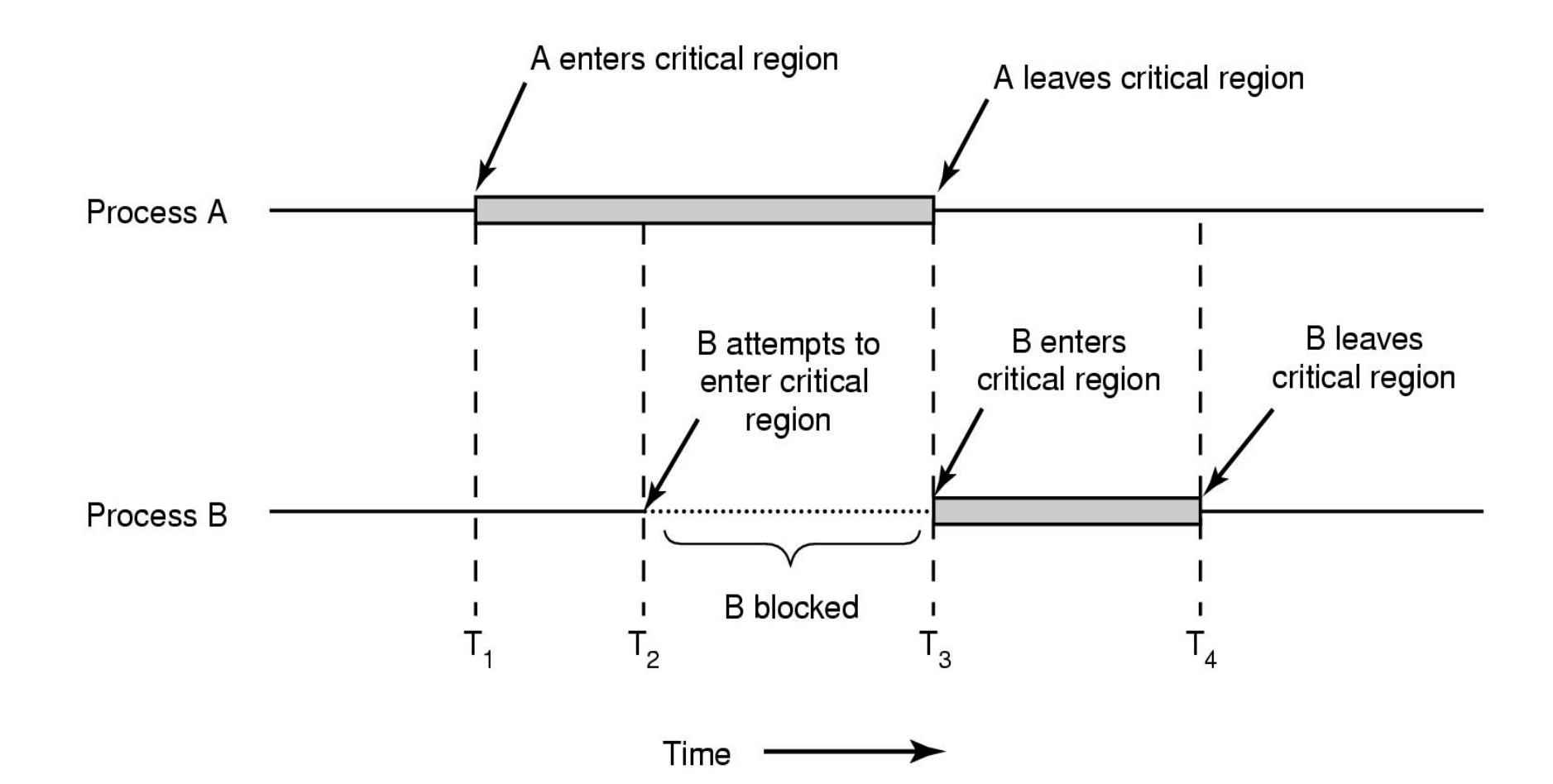

# Solving Critical-Section Problem

Any solution to the problem must satisfy **four conditions**! **Mutual Exclusion:**

> No two processes may be simultaneously inside the same critical section

#### **Bounded Waiting:**

No process should have to wait forever to enter a critical section

#### **Progress:**

No process executing a code segment unrelated to a given critical section can block another process trying to enter the same critical section

#### **Arbitrary Speed:**

No assumption can be made about the relative speed of different processes (though all processes have a non-zero speed)

# Using **Lock** to Protect Shared Data

o Suppose that two threads A and B have access to a shared variable "balance"

Thread A: Thread B:

 $b$ alance =  $b$ alance + 1  $b$ alance =  $b$ alance + 1

lock t mutex; // some globally-allocated lock 'mutex'  $\mathbf{1}$ 

```
\ddot{\phantom{1}}
```
2

```
3
    lock( & mutex);
```

```
balance = balance + 1;
\overline{4}
```
 $unlock($  ( $kmutex)$ ; 5

# Locks

- o A lock is a **variable**
- o Two states
	- Available or free
	- Locked or held
- o **lock():** tries to acquire the lock
- o **unlock():** releases the lock that has been acquired by caller

# Building a Lock

- $\circ$  Needs help from hardware  $+ OS$
- o A number of hardware primitives to support a lock
- o Goals of a lock
	- Basic task: **Mutual exclusion**
	- Fairness
	- Performance

# Getting Help from the Hardware

o One solution supported by hardware may be to use interrupt capability

```
do {
                                           void lock() {
                                       \mathbf{1}lock()
                                                DisableInterrupts();
                                       \overline{2}critical section;
                                       \overline{3}\mathcal{F}unlock()
                                       4 void unlock() {
        remainder section;
                                       5
                                                EnableInterrupts();
  while (1);
                                            ł
                                       6
```
# Getting Help from the Hardware

o One solution supported by hardware may be to use interrupt capability

```
do {
                                          void lock() {
                                      \mathbf{1}lock()
                                               DisableInterrupts();
                                      \overline{2}critical section;
                                      3^{\circ}\mathcal{F}unlock()
                                      4 void unlock() {
        remainder section;
                                      5
                                               EnableInterrupts();
  while (1);
                                          ł
                                      6
```
### **Are we done??**

### o How about just using Loads/Stores instructions?

```
typedef struct lock t { int flag; } lock t;
\mathbf{1}\overline{2}void init (lock t *mutex) {
3
           // 0 \rightarrow lock is available, 1 \rightarrow held
\overline{4}mutes \rightarrow false = 0;5
     \mathbf{R}6
\overline{7}void lock (lock t *mutex) {
8
           while (mutex->flag == 1) // TEST the flag
9
                ; // spin-wait (do nothing)
10
          mutex \rightarrow flag = 1; // now SET it!
1112
     \mathcal{F}13
     void unlock (lock_t *mutex) {
14
           mutes \rightarrow false = 0;
1516
      \mathcal{F}
```
### o How about just using Loads/Stores instructions?

```
typedef struct lock t { int flag; } lock t;
\mathbf{1}2
     void init (lock t *mutex) {
3
          // 0 \rightarrow lock is available, 1 \rightarrow held
\overline{4}mutes \rightarrow false = 0;5
     \mathbf{R}6
7
     void lock (lock t *mutex) {
8
          while (mutex->flaq == 1) // TEST the flaq
9
                                                                A spin lockspin-wait (do nothing)
10<sup>1</sup>mutex->flaq = 1;
                                             // now SET it!
11
12
     \mathcal{F}13
     void unlock (lock_t *mutex) {
14
          mutes \rightarrow false = 0;
15
16
     \mathcal{F}
```
### o How about just using Loads/Stores instructions?

```
typedef struct lock t { int flag; } lock t;
\mathbf{1}\overline{2}void init (lock t *mutex) {
3
          // 0 \rightarrow lock is available, 1 \rightarrow held
\overline{4}mutes \rightarrow false = 0;5
     \mathbf{R}6
7
     void lock (lock t *mutex) {
8
          while (mutex->flag == 1) // TEST the flag
9
                                                                A spin lock// spin-wait (do nothing)
10<sup>1</sup>mutex \rightarrow flag = 1;// now SET it!
11
12
     \mathcal{F}13
     void unlock (lock_t *mutex) {
14
          mutes \rightarrow false = 0;
15
16
     \mathcal{F}What's the problem?
```
### **Flag is 0 initially**

**Thread 1** Thread 2 call lock () while (flag  $== 1$ ) interrupt: switch to Thread 2

### **Flag is 0 initially**

Thread 1 Thread 2 call lock () while (flag  $== 1$ ) interrupt: switch to Thread 2

> $call$   $lock()$ while (flag  $== 1$ )

### **Flag is set to 1 by T2**

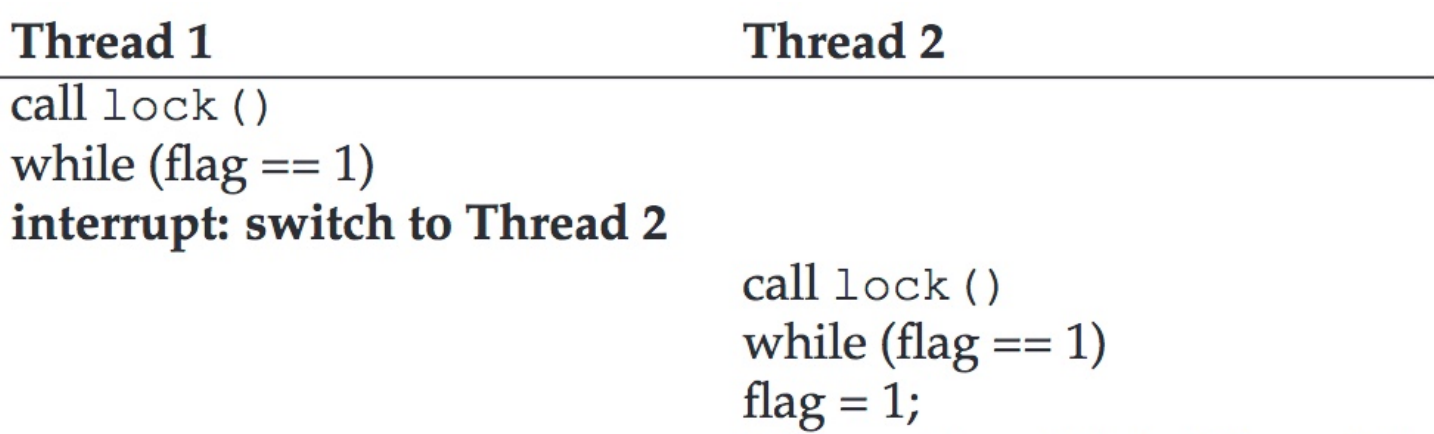

interrupt: switch to Thread 1

#### **Flag is set to 1 again! Two threads both in Critical Section**

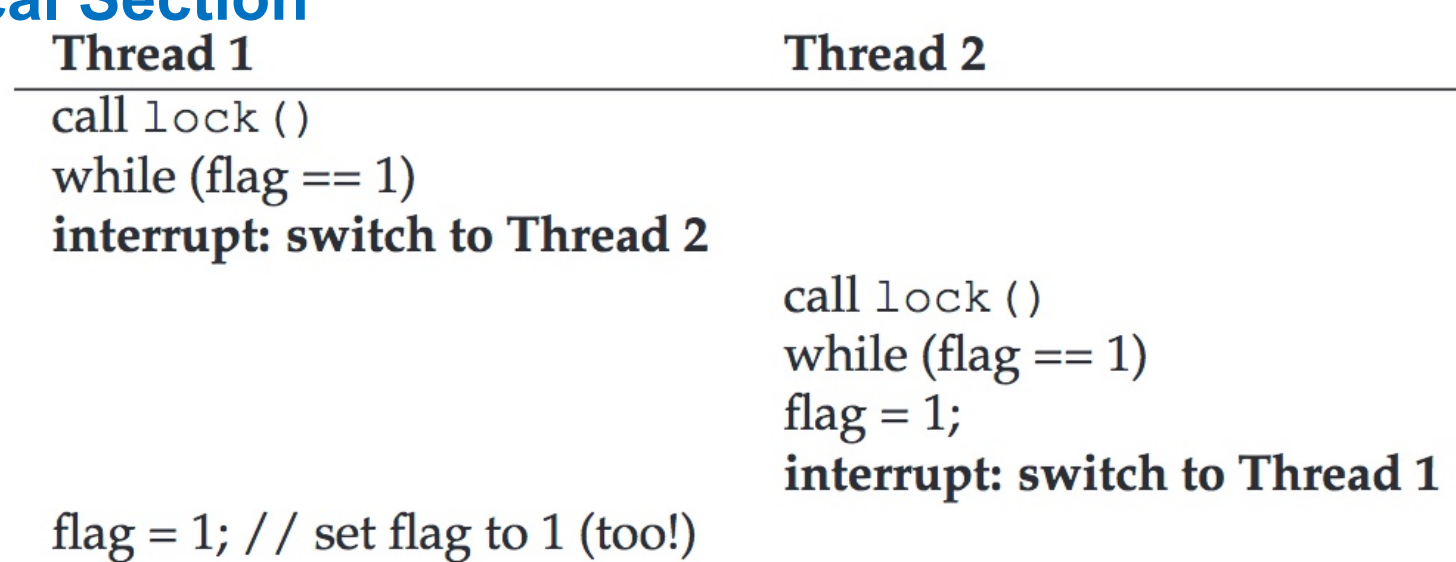

#### **Flag is set to 1 again! Two threads both in Critical Section**

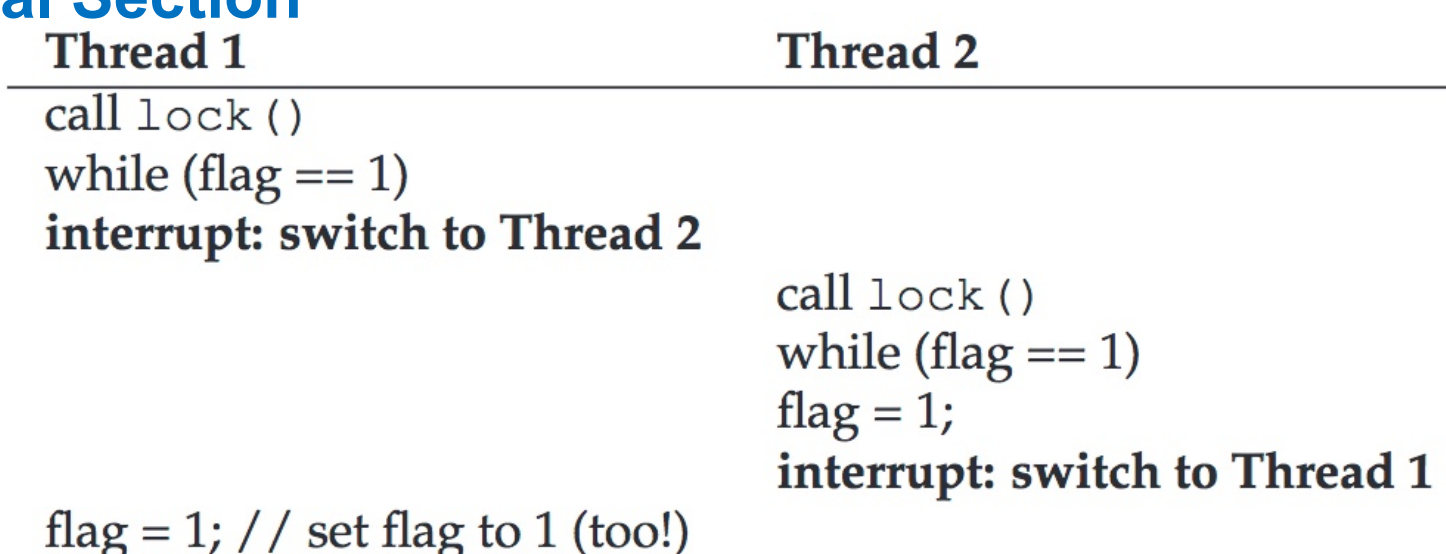

#### **Reason: No mutual exclusion!**

# Synchronization Hardware

- o Many machines provide special hardware instructions to help achieve mutual exclusion
- o The TestAndSet(TAS) instruction tests and modifies the content of a memory word **atomically**
- $\circ$  TAS returns old value pointed to by old ptr and updates said value to new

```
int TestAndSet(int *old_ptr, int new) {
                                                       Operations 
    int old = *old_ptr; // fetch old value at old_ptr |
    \starold_ptr = new; // store 'new' into old_ptr
                                                        performed 
   return old; // return the old value
                                                       atomically!
```
1

# Mutual Exclusion with **TAS**

### o Initially, lock's flag set to **0**

```
typedef struct __lock_t {
\mathbf{1}int flag;
\overline{2}\} lock t;
3
\overline{4}5
     void init (lock t *lock) {
           // 0 indicates that lock is available, 1 that it is held
6
           lock \rightarrow \text{flag} = 0;
\overline{7}8
      \mathcal{F}9
     void lock(lock_t *lock) {
10while (TestAndSet(&lock->flag, 1) == 1)
11
                       spin-wait (do nothing) \rightarrow A correct spin lock
12
      \mathcal{F}13
14
     void unlock (lock_t *lock) {
15
           lock \rightarrow \text{flag} = 0;
16
17
      \mathcal{F}
```
# Busy Waiting and Spin Locks

o This approach is based on **busy waiting**

- If the critical section is being used, waiting processes loop continuously at the entry point
- $\circ$  A binary "lock" variable that uses busy waiting is called a **spin lock**

- Processes that find the lock unavailable "spin" at the entry

- o It actually works (mutual exclusion)
- o Disadvantages?
	- Fairness?
	- Performance?

# Busy Waiting and Spin Locks

o This approach is based on **busy waiting**

- If the critical section is being used, waiting processes loop continuously at the entry point
- $\circ$  A binary "lock" variable that uses busy waiting is called a **spin lock**

- Processes that find the lock unavailable "spin" at the entry

- o It actually works (mutual exclusion)
- o Disadvantages?
	- Fairness? (A: No. Heavy contention may cause starvation)
	- Performance? (A: Busy waiting wastes CPU cycles)

## A Simple Approach: Just Yield (Win)!

o When you are going to Spin, just **give up** the CPU to another process/thread

```
void init () {
\mathbf{1}flaq = 0;2
 3
      ł
\overline{4}void lock() {
 5
           while (TestAndSet(\&flag, 1) == 1)6
                 yield(); // give up the CPU
 \overline{7}\mathcal{F}8
9
     void unlock() {
10
           flaq = 0;11
12
      ł
```
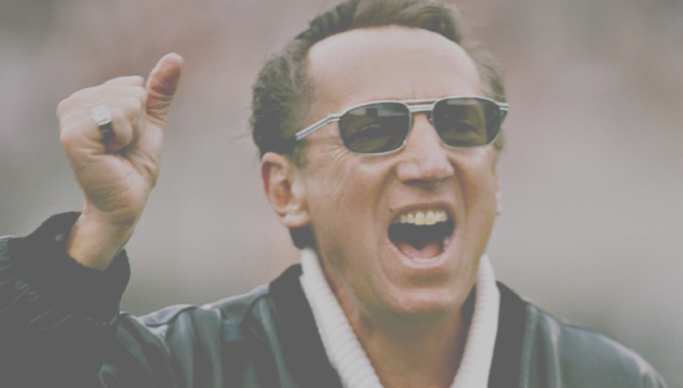

# One Step Further: Semaphores

- o Introduced by **E. W. Dijkstra**
- o Motivation: Avoid busy waiting by blocking a process execution until some condition is satisfied
- o Two operations are defined on a semaphore variable s:

sem wait(s) (also called  $P(s)$  or down(s))

sem post(s) (also called V(s) or up(s))

# One Step Further: Semaphores

- o Introduced by **E. W. Dijkstra**
- o Motivation: Avoid busy waiting by blocking a process execution until some condition is satisfied
- o Two operations are defined on a semaphore variable s:

sem\_wait(s) (also called  $P(s)$  or down(s)) sem\_post(s) (also called  $V(s)$  or up(s))

OS/161

# Semaphore Operations

- o Conceptually, a semaphore has an integer value. This value is greater than or equal to 0
- $\circ$  sem wait(s): s.value-- ;  $/*$  Executed atomically  $*/$ /\* wait/block if s.value < 0 (or negative) \*/
- o A process/thread executing the wait operation on a semaphore with value  $\leq$  0 being blocked until the semaphore's value becomes greater than 0
	- **No busy waiting**

```
o sem_post(s):
   s.value++; /* Executed atomically */
   /* if one or more process/thread waiting, wake one */
```
# Semaphore Operations (cont.)

- o If multiple processes/threads are blocked on the same semaphore 's', only one of them will be awakened when another process performs post(s) operation
- o Who will have higher priority?

# Semaphore Operations (cont.)

- o If multiple processes/threads are blocked on the same semaphore 's', only one of them will be awakened when another process performs post(s) operation
- o Who will have higher priority?

– A: FIFO or whatever queuing strategy

o Declare and define a semaphore: sem t s; sem\_init(&s, 0, 1); /\* initially *s* = 1 \*/ o Routine of Thread 0 & 1*:*  do { sem wait(s); *critical section* sem post(s); *remainder section* } while (1); **Binary semaphore, which is a lock**

o **Single** thread using a **binary** semaphore

**Value of Semaphore** Thread 0 Thread 1 1

### o **Single** thread using a **binary** semaphore

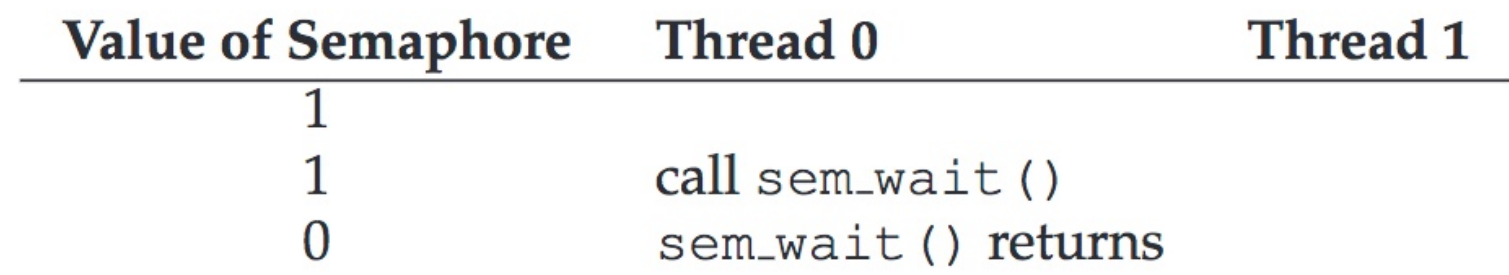

### o **Single** thread using a **binary** semaphore

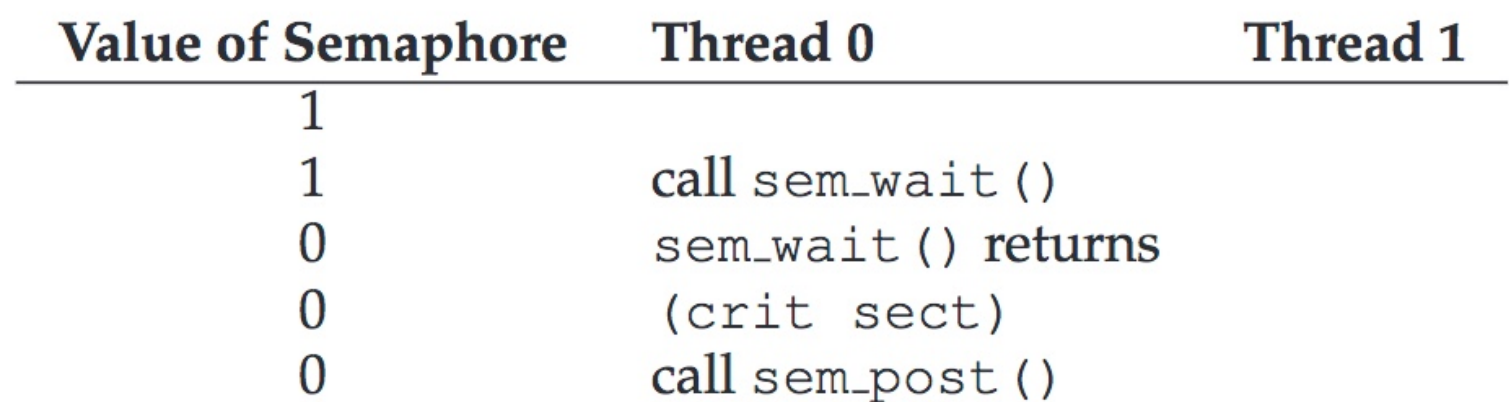

### o **Single** thread using a **binary** semaphore

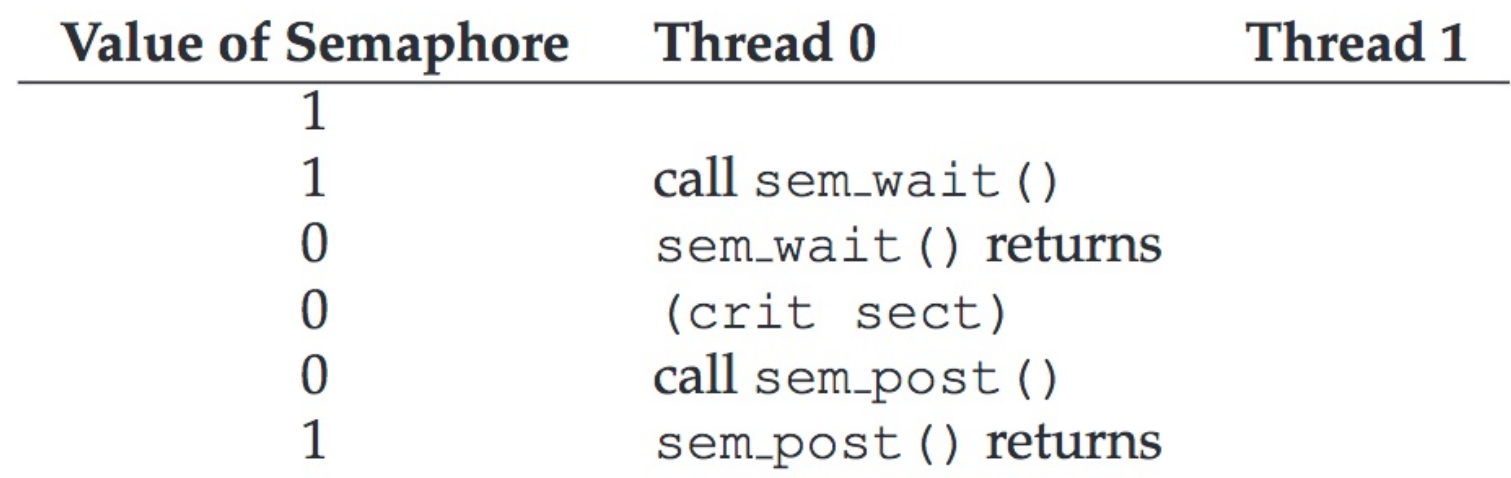

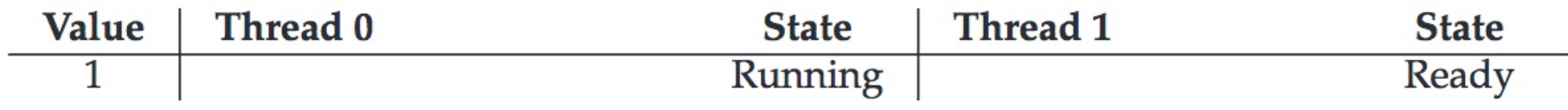

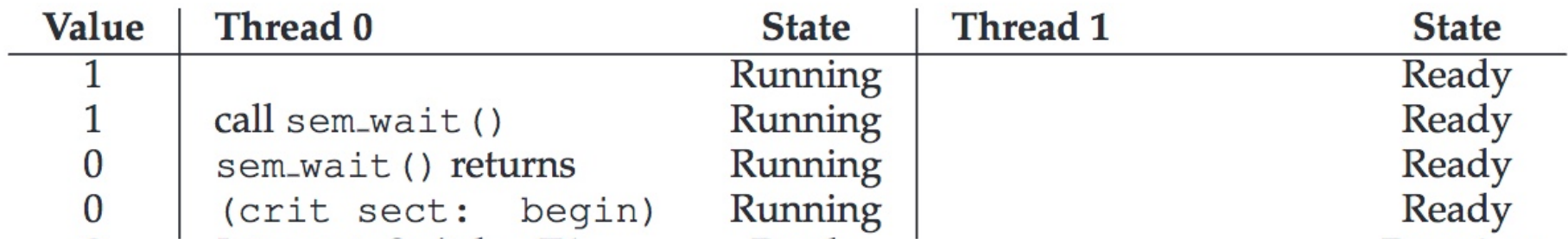

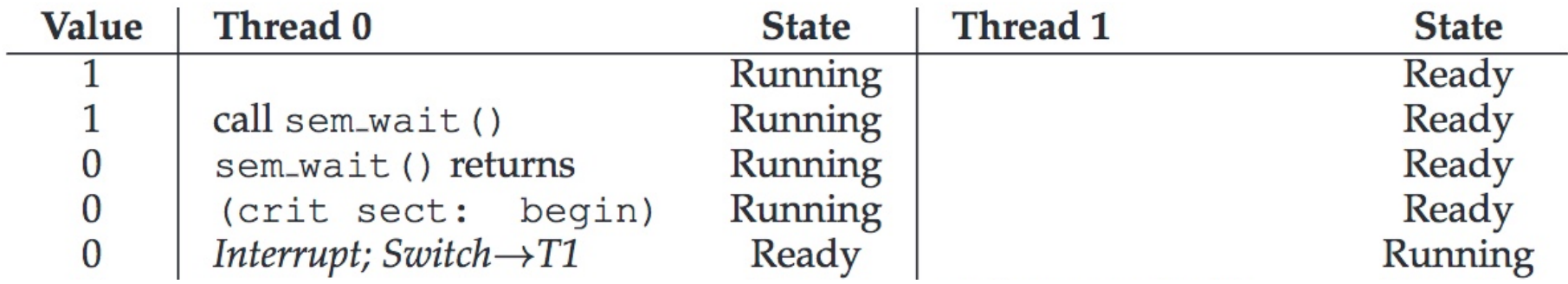

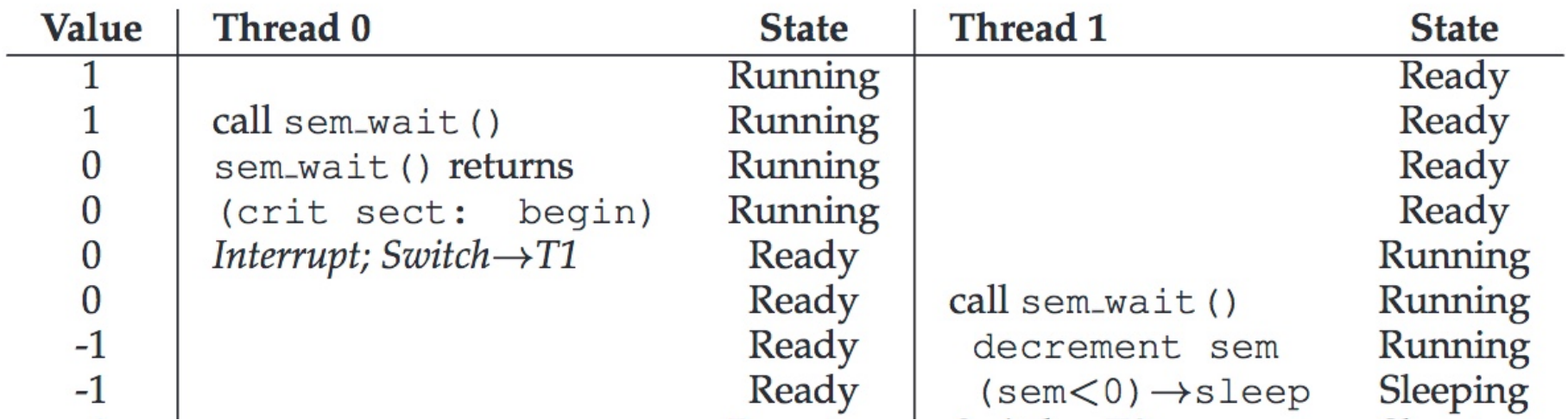

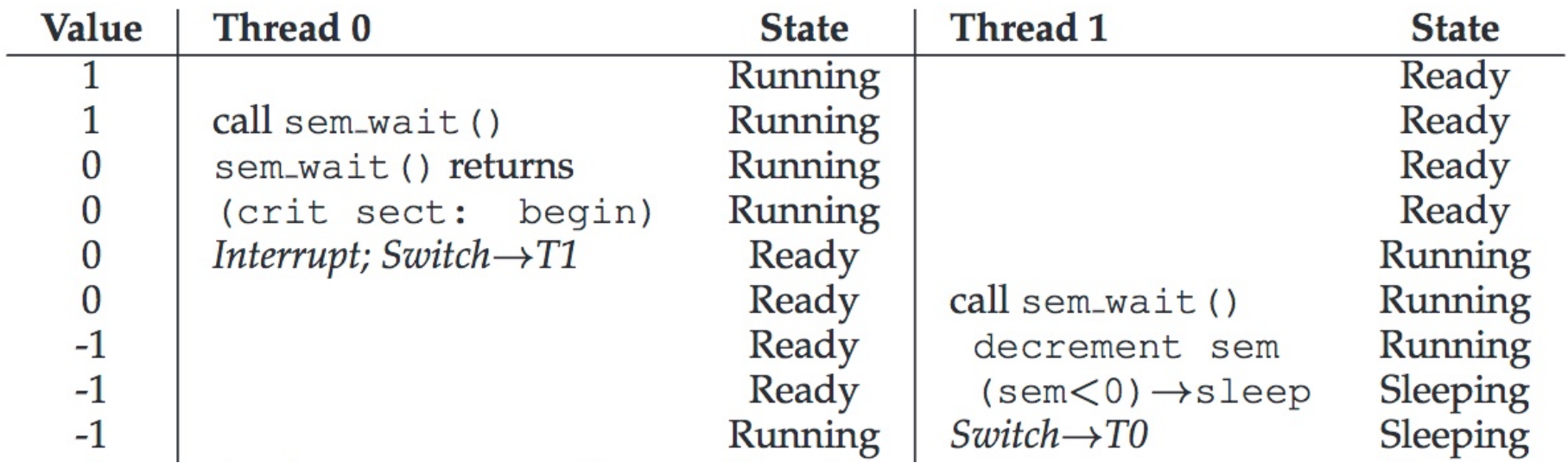

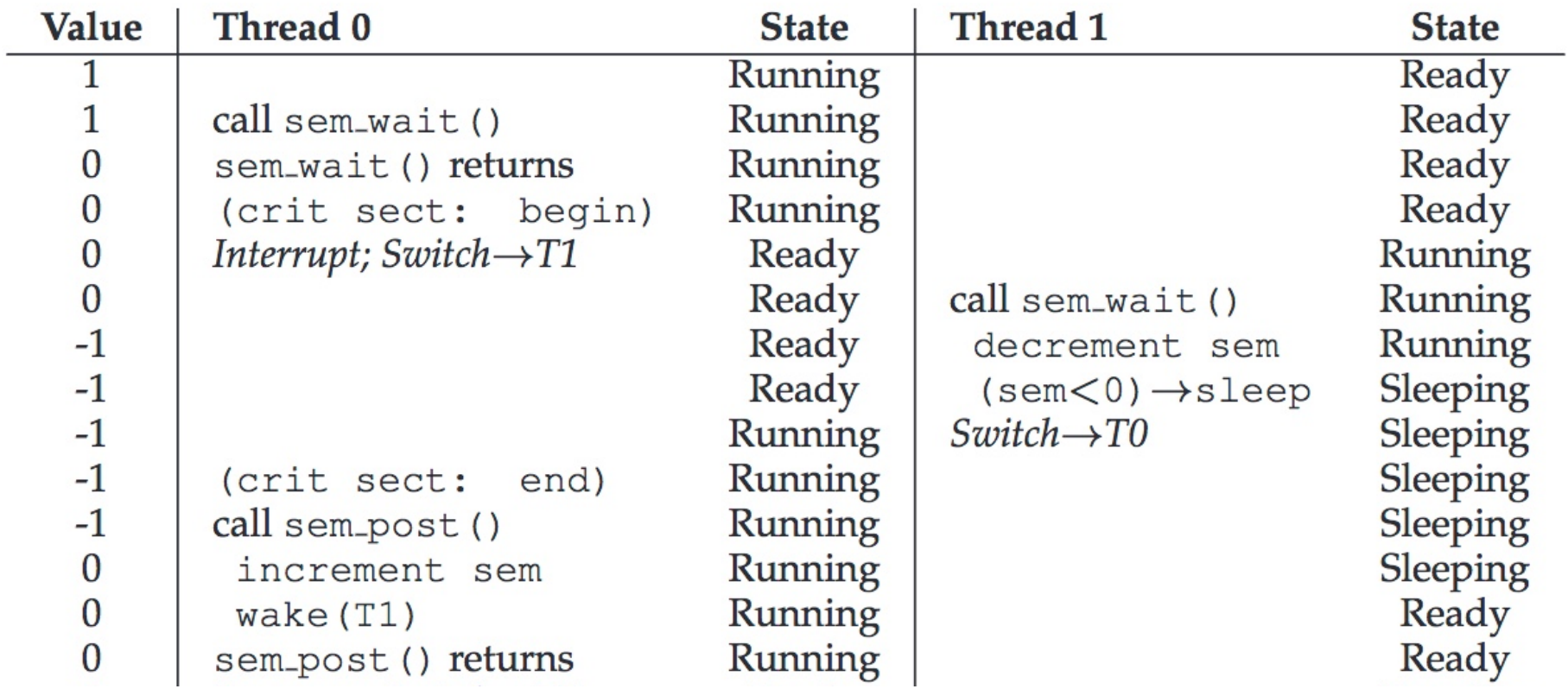

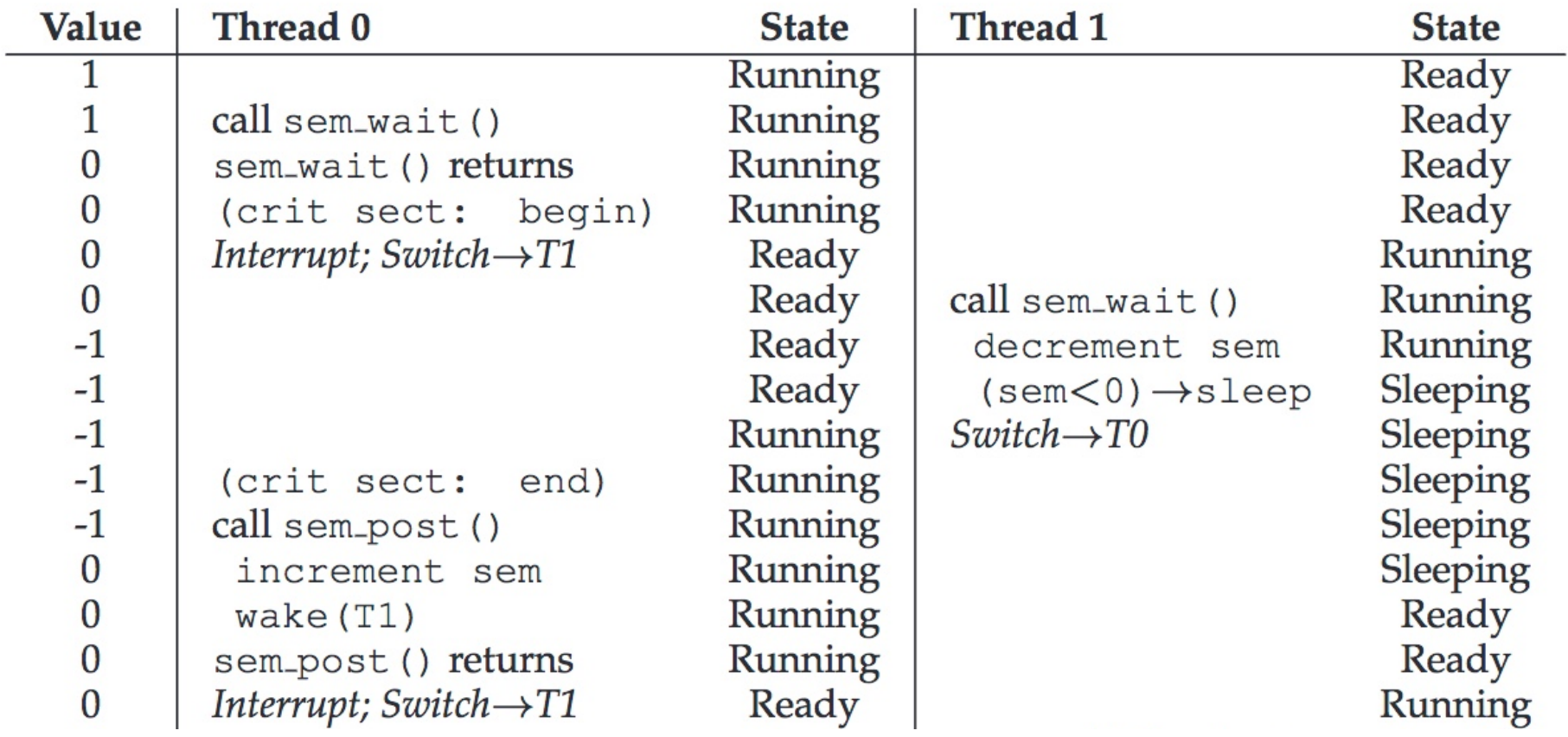

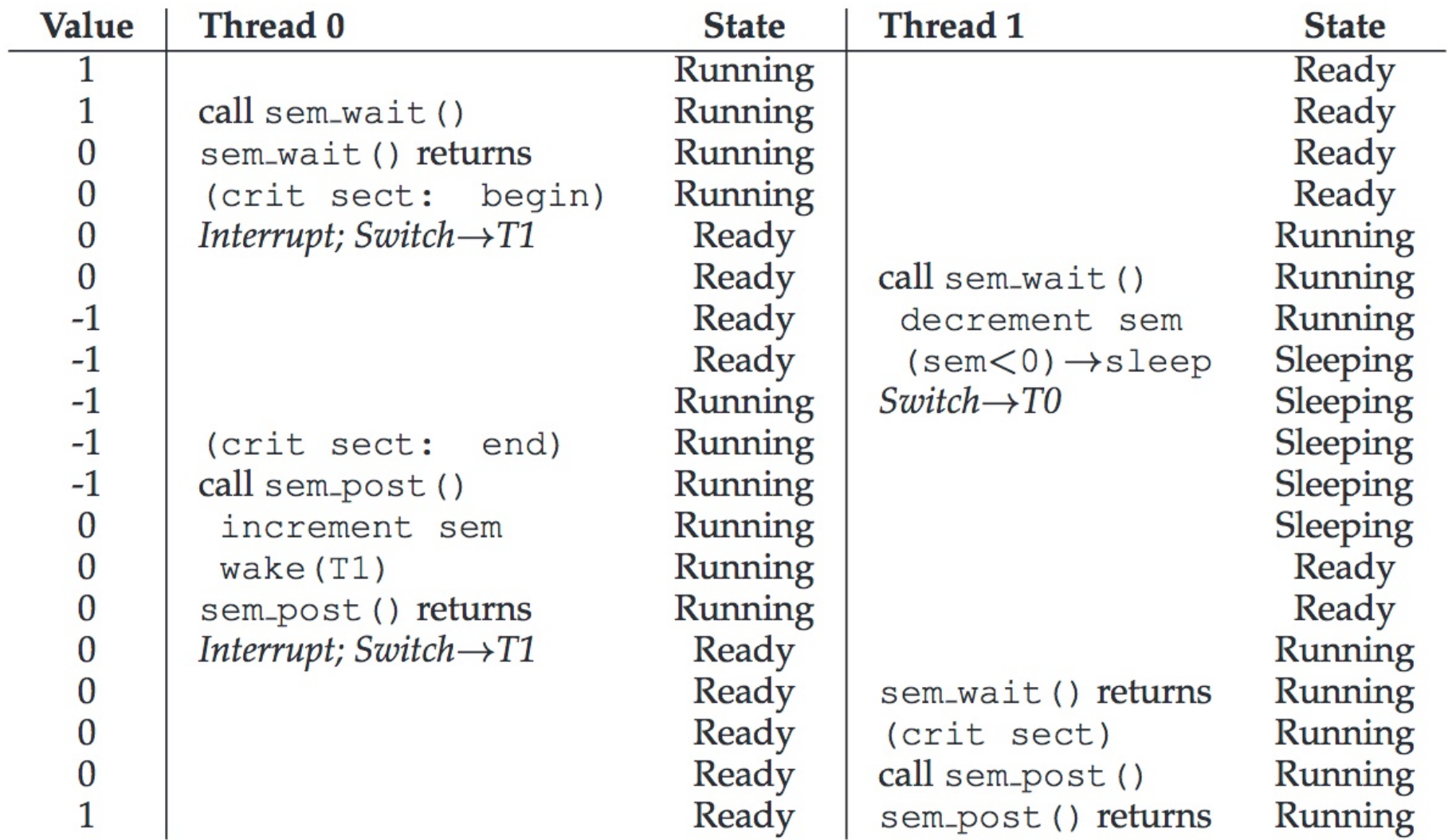

# **Worksheet**